## **Release Notes – Série 1 Varejo**

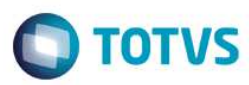

## **Release 12.04-P1 – Atualização de Patch**

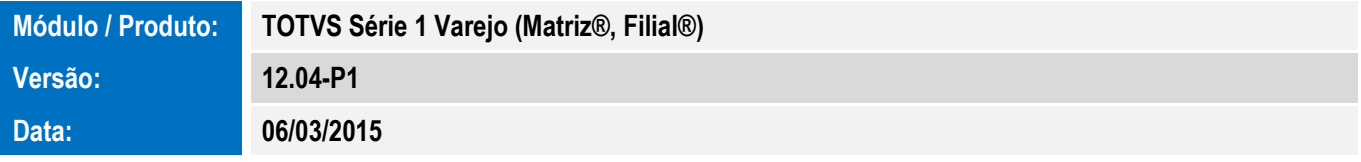

A seguir são apresentadas as funções implementadas na linha de produto **TOTVS Série 1 Varejo (Matriz®, Filial®)**, expedidas neste pacote de atualização.

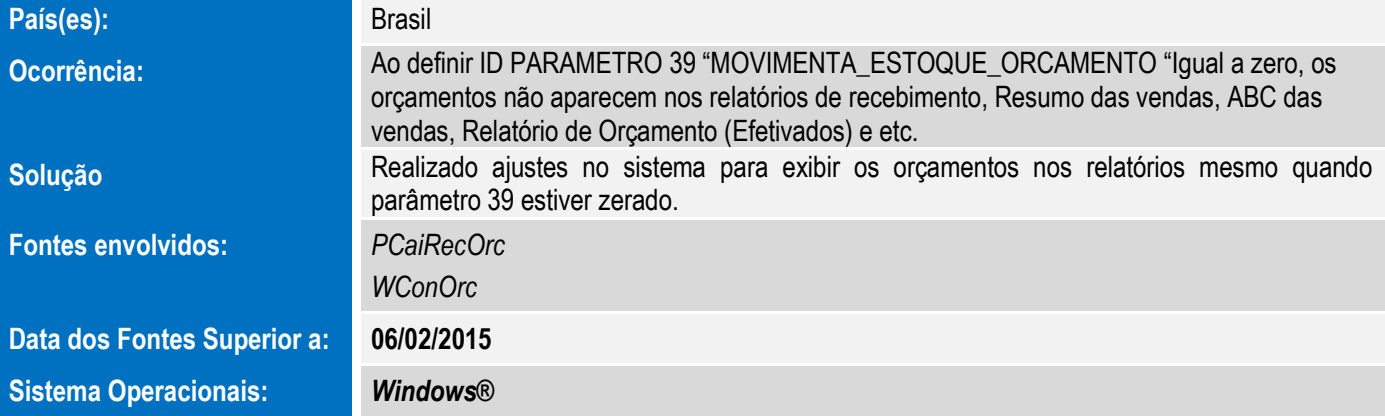

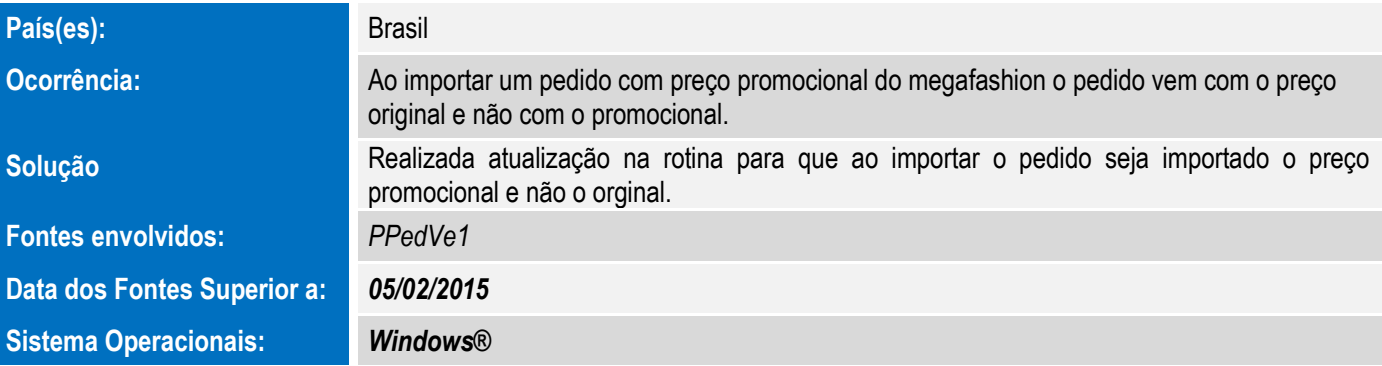

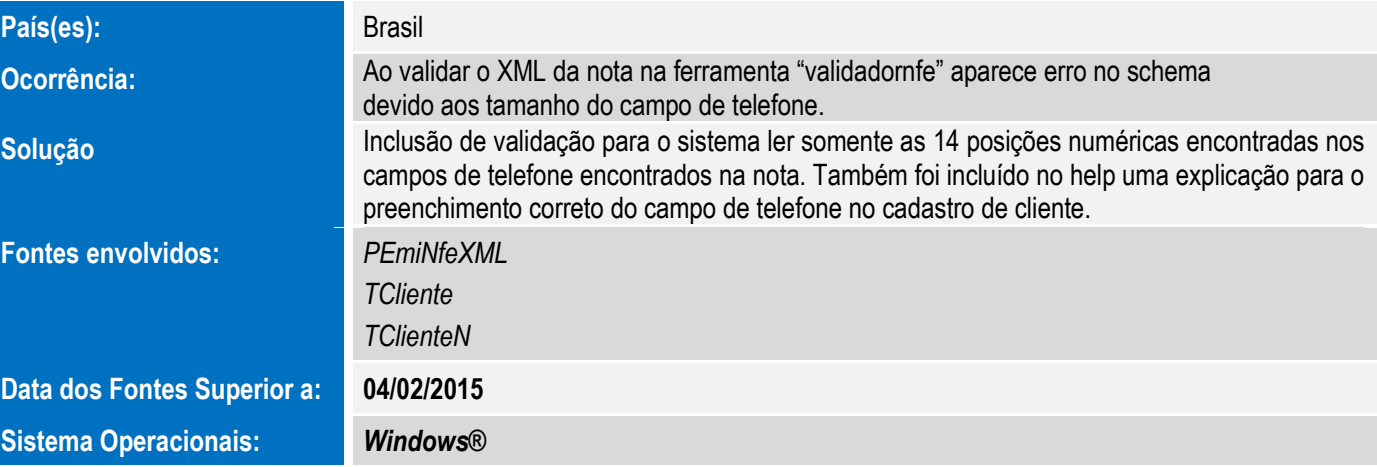

**Release Notes – Série 1 Varejo** 

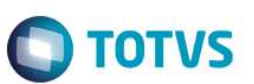

Este documento é de propriedade da TOTVS. Todos os direitos reservados.  $\odot$ 

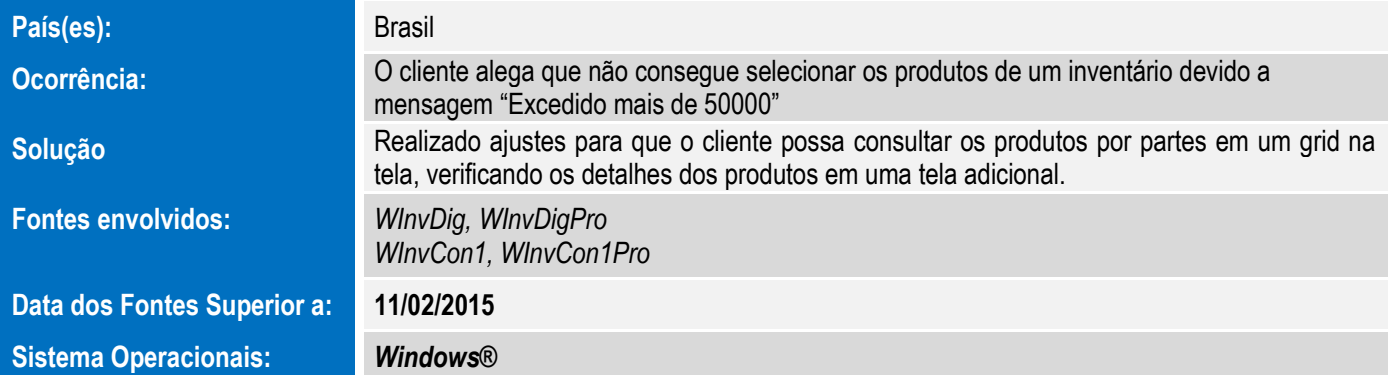

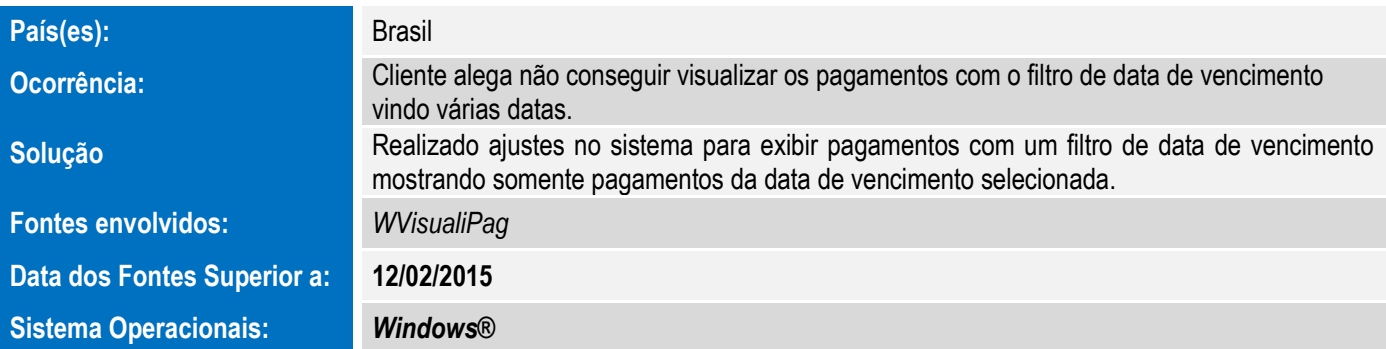

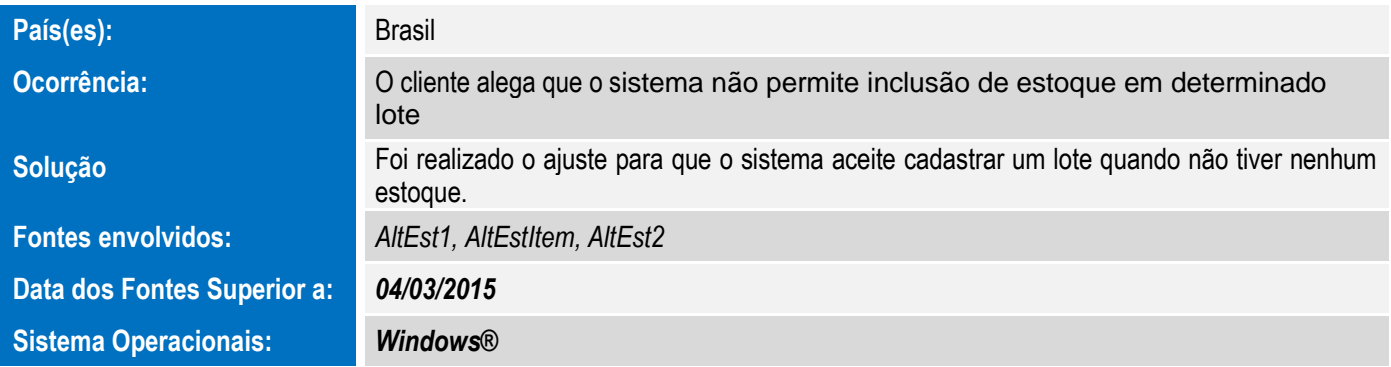

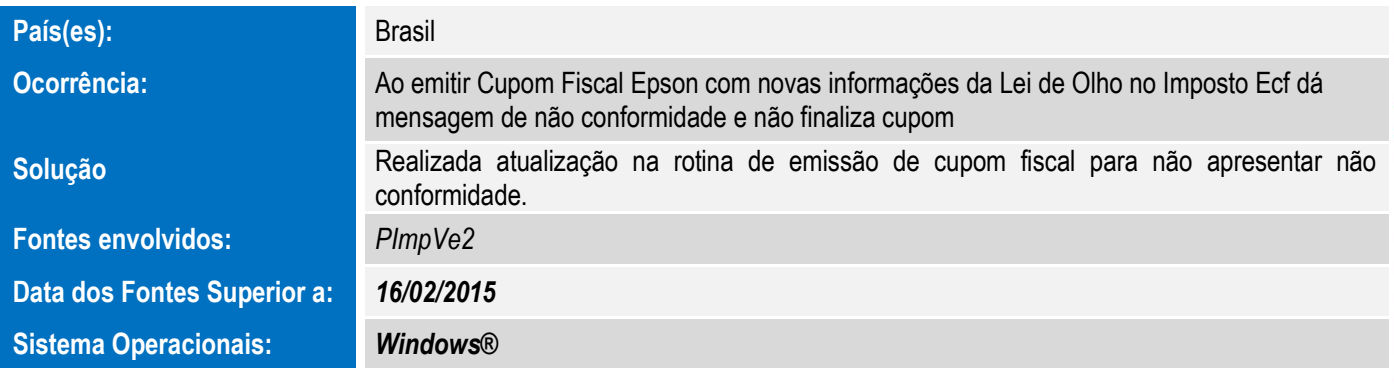

**País(es):** Brasil

Este documento é de propriedade da TOTVS. Todos os direitos reservados.  $\odot$ 

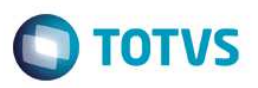

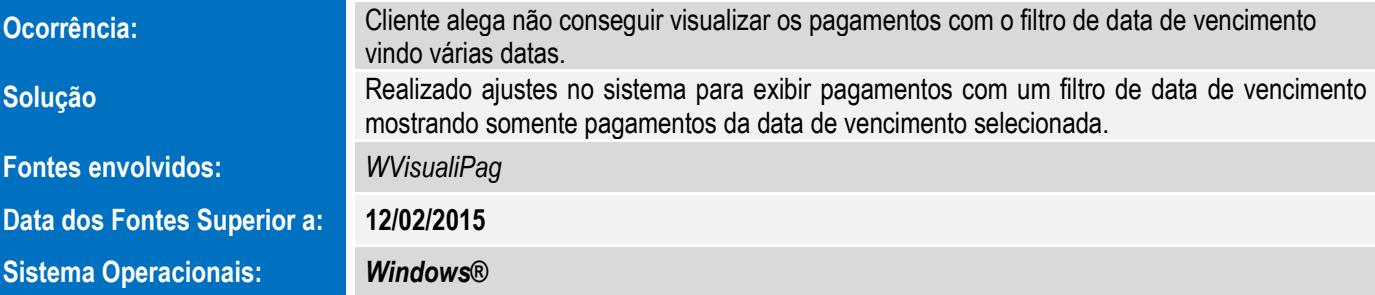

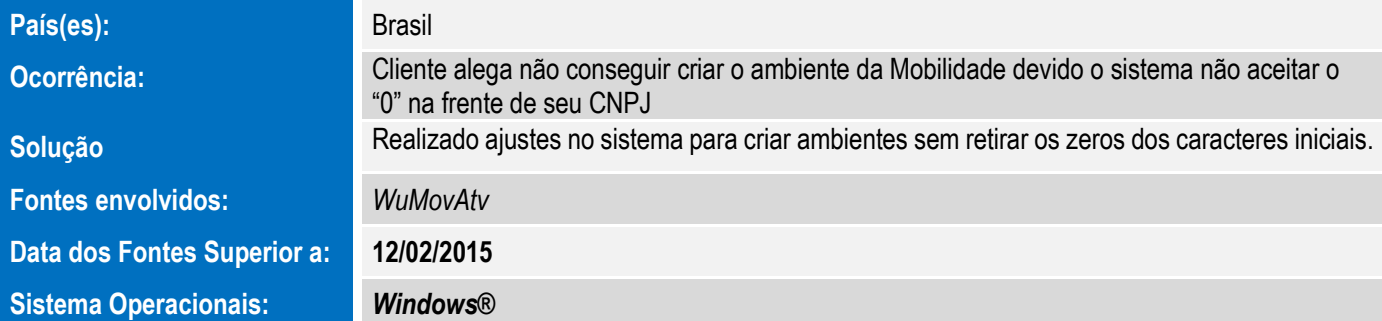

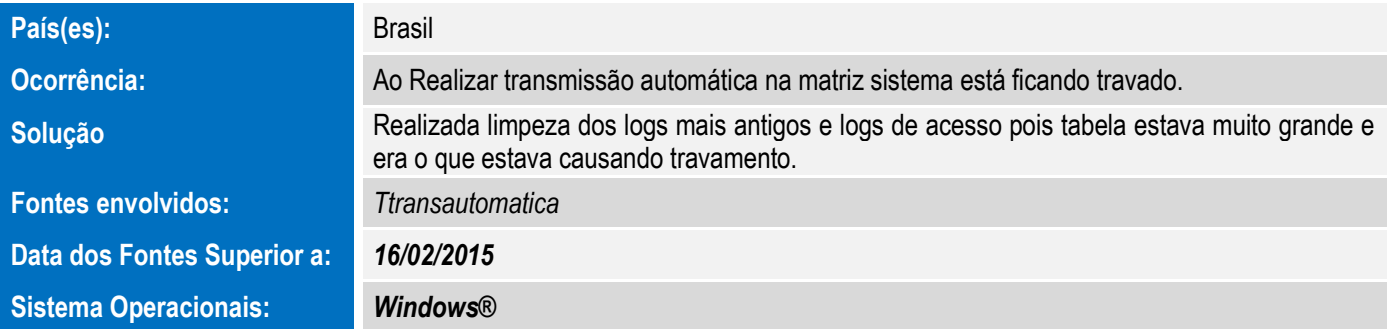

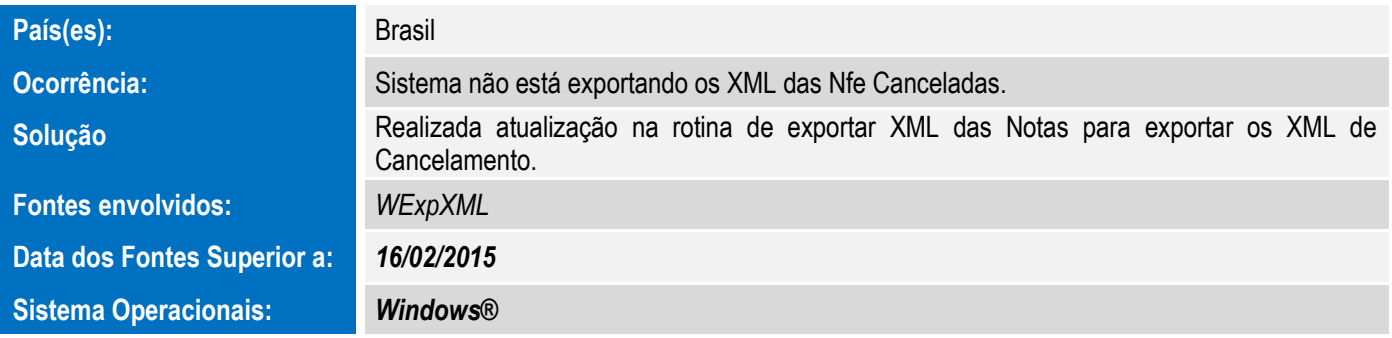

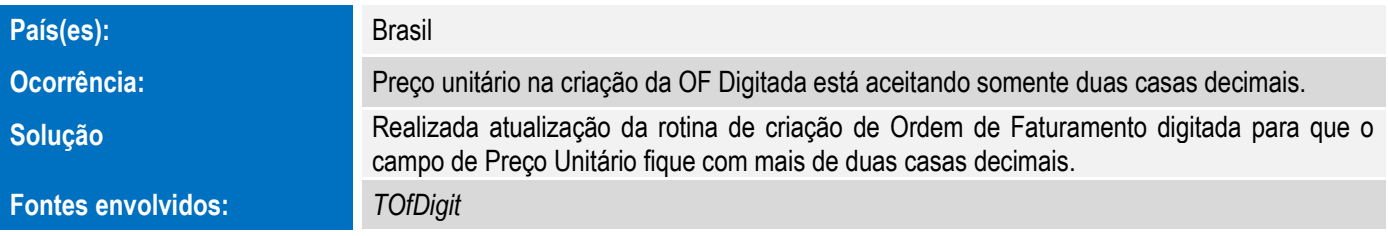

4 Versão 12.03-P1

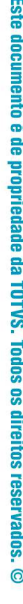

## **Release Notes – Série 1 Varejo**

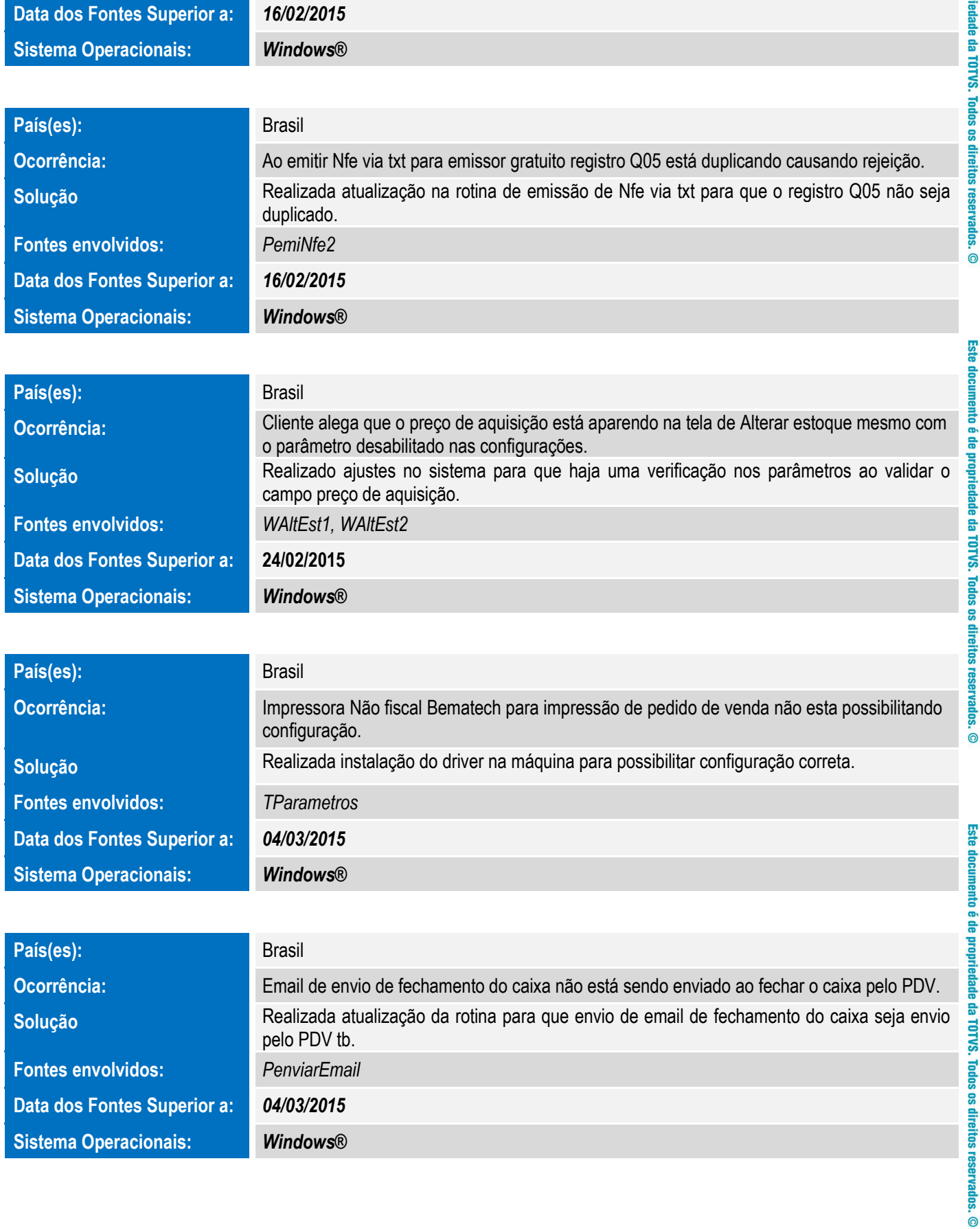

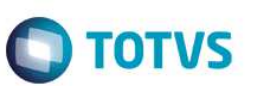

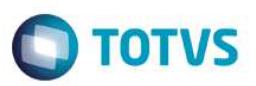

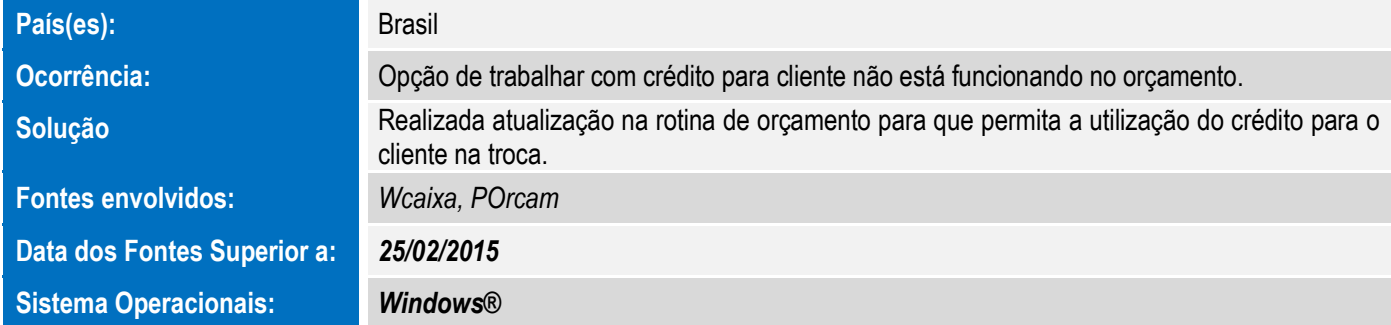

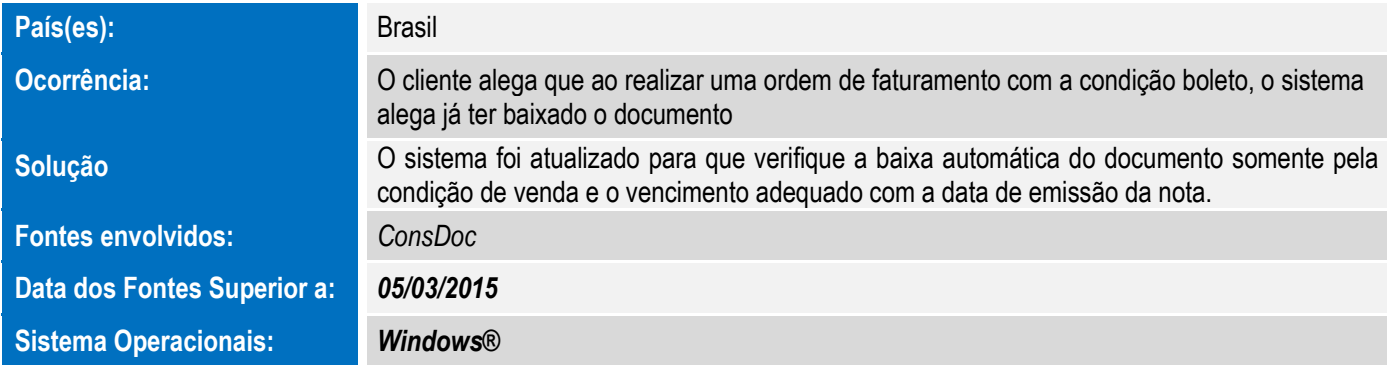

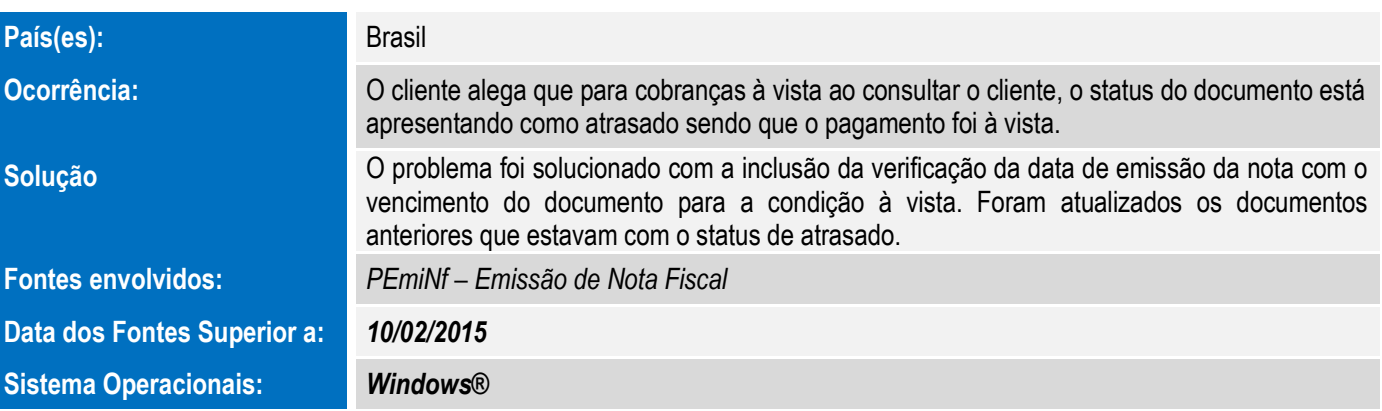